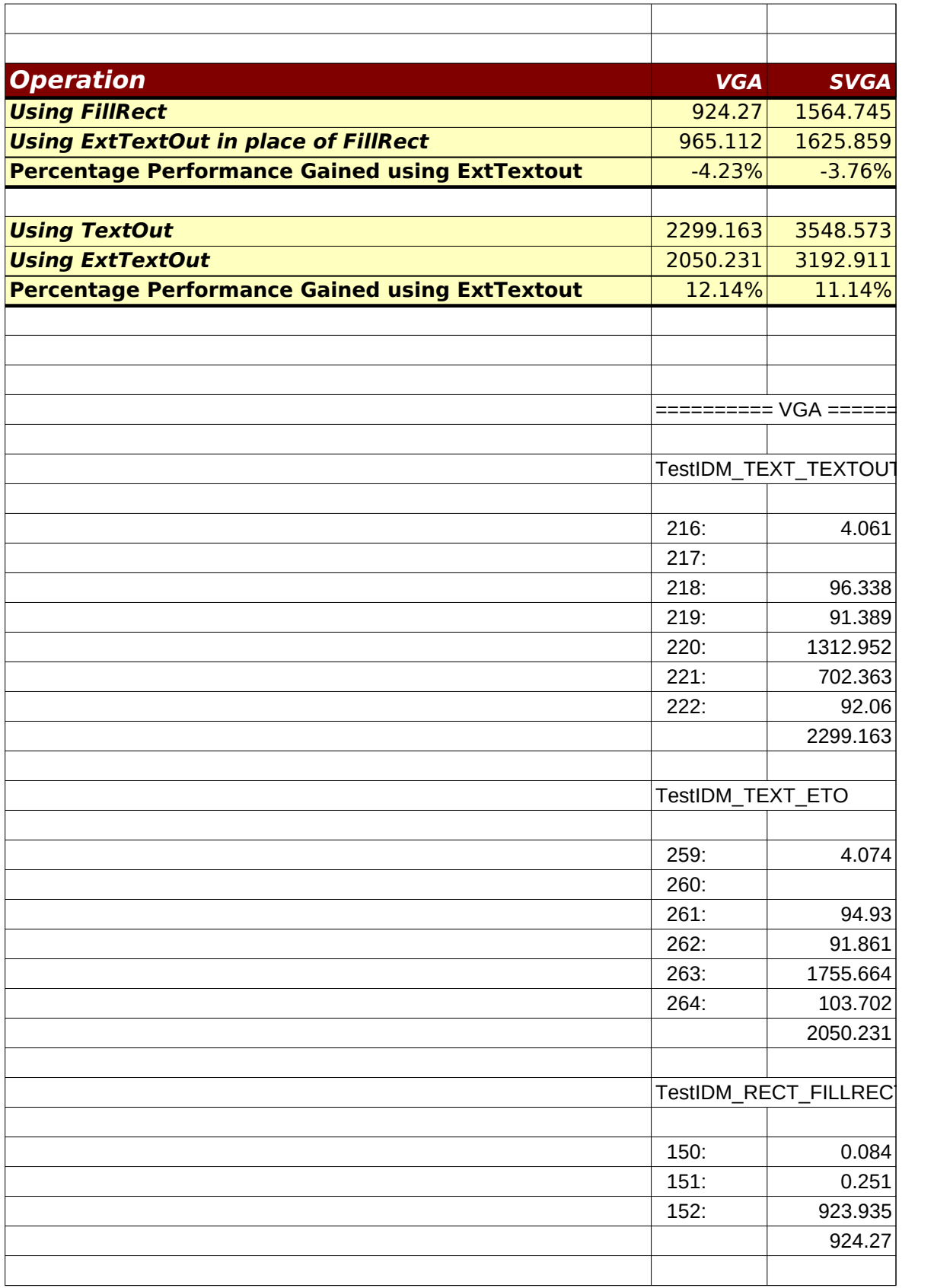

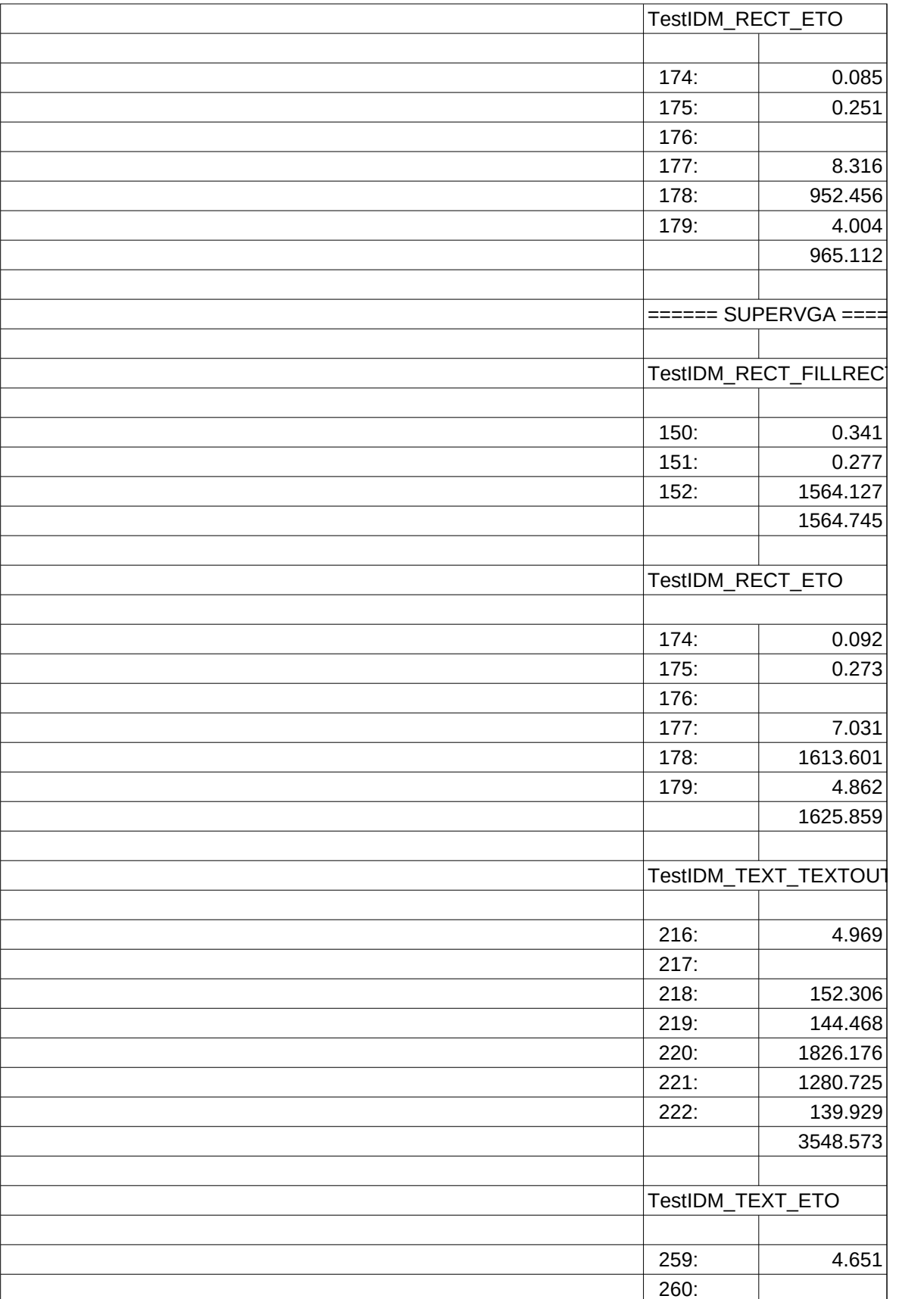

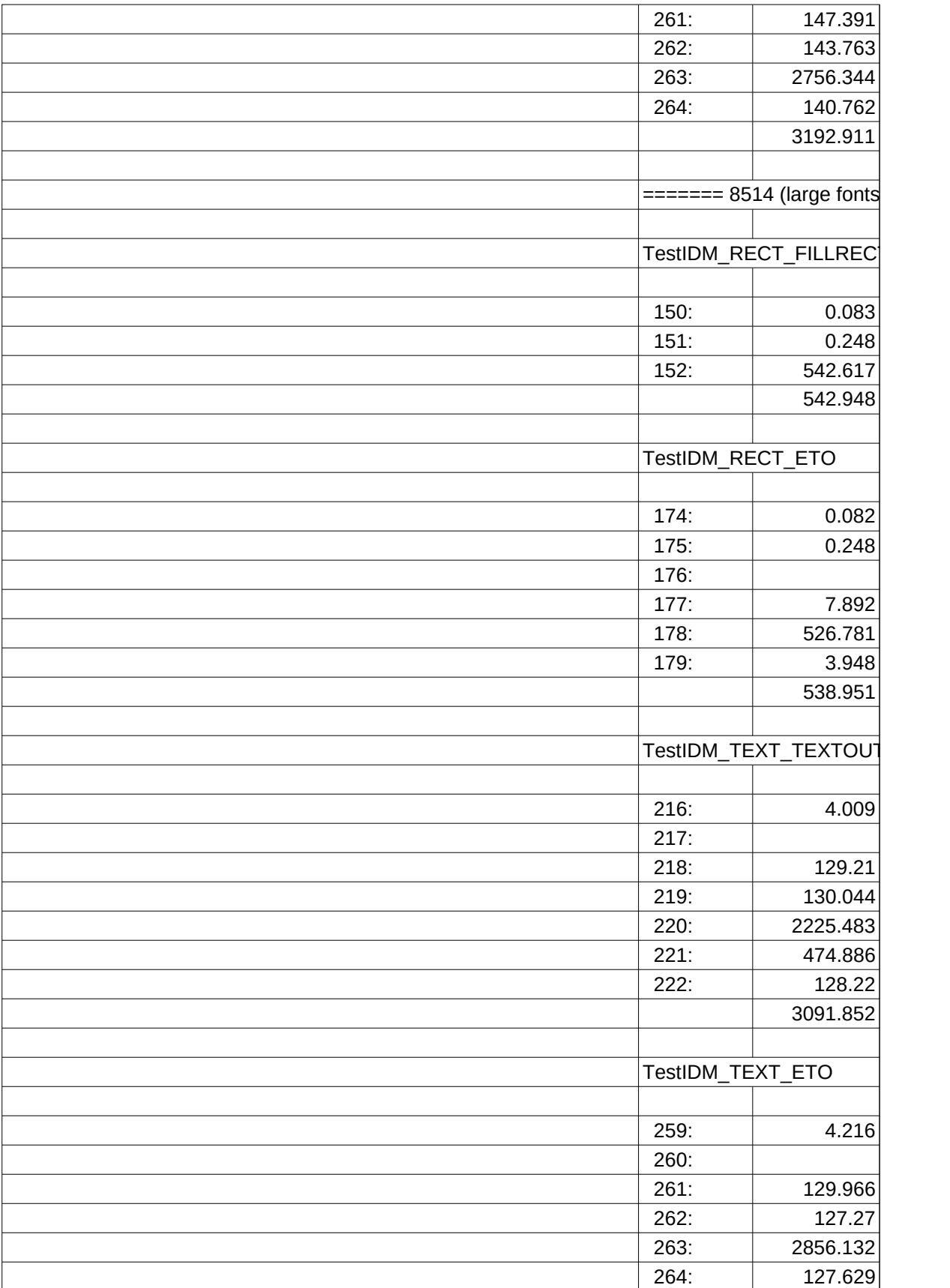

Page 3

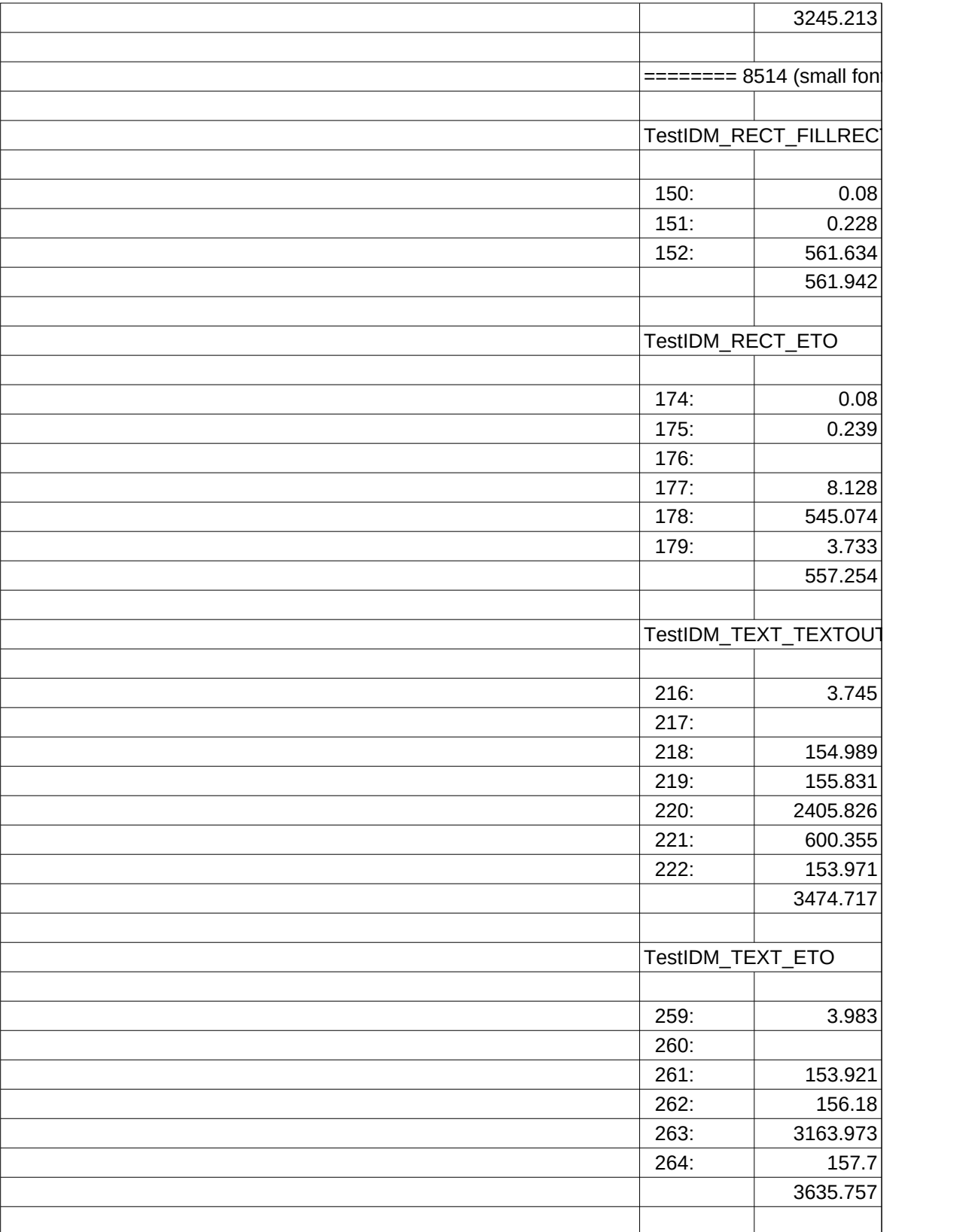

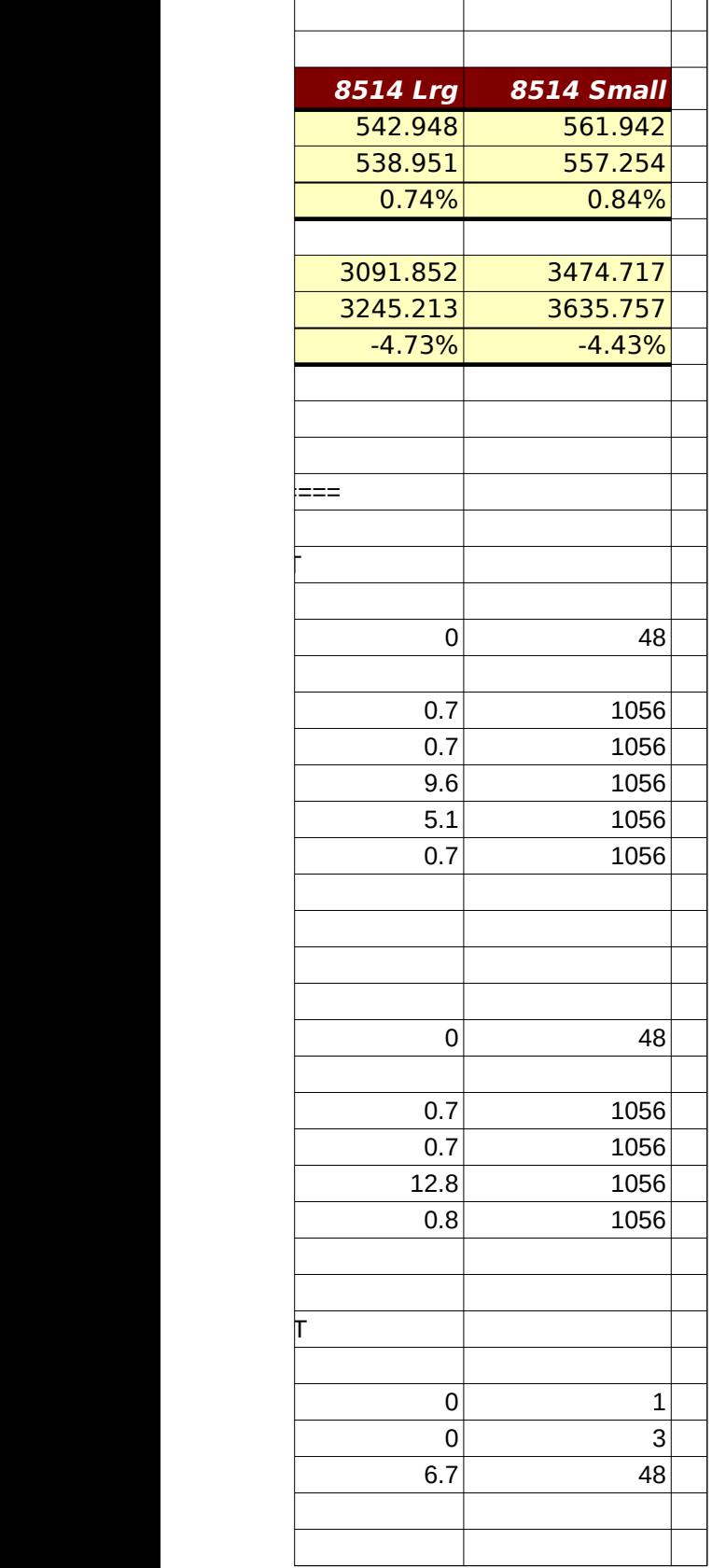

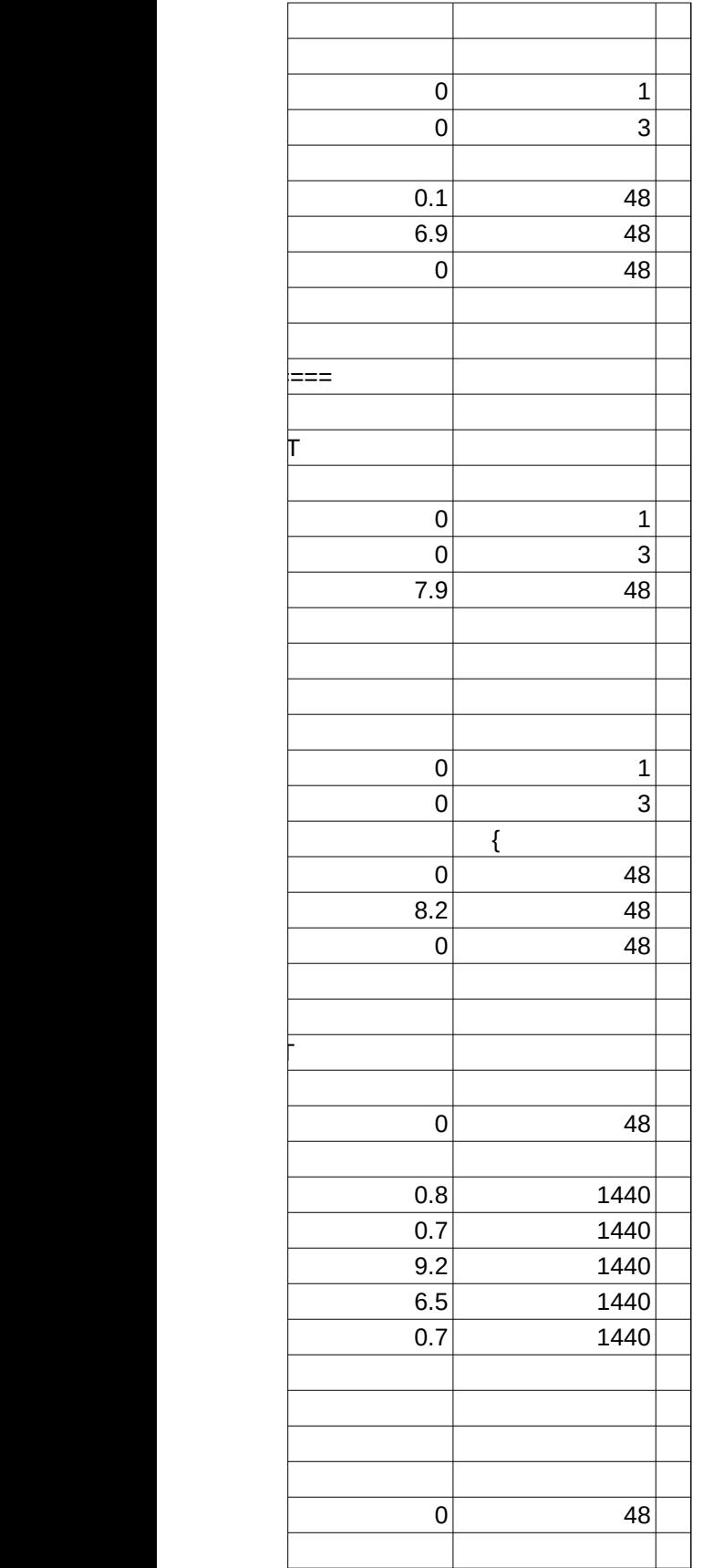

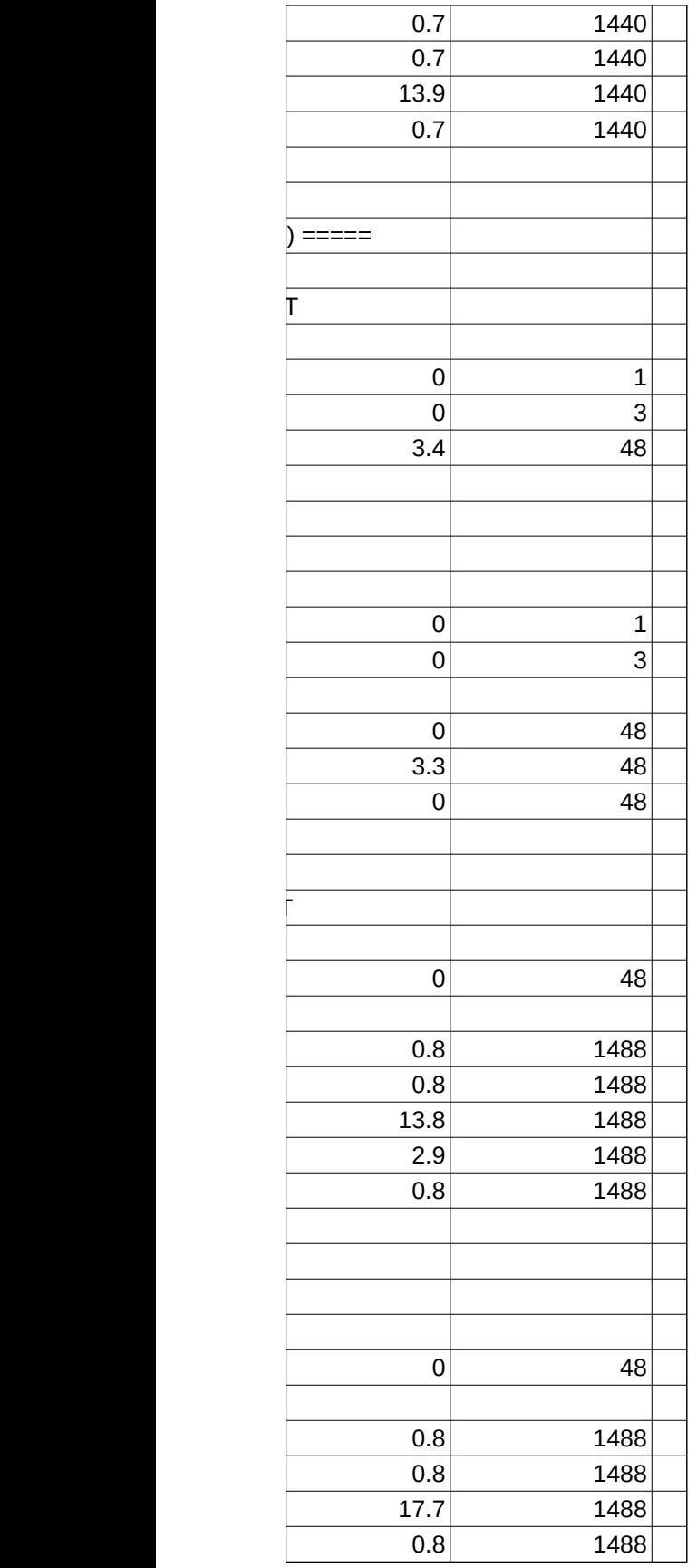

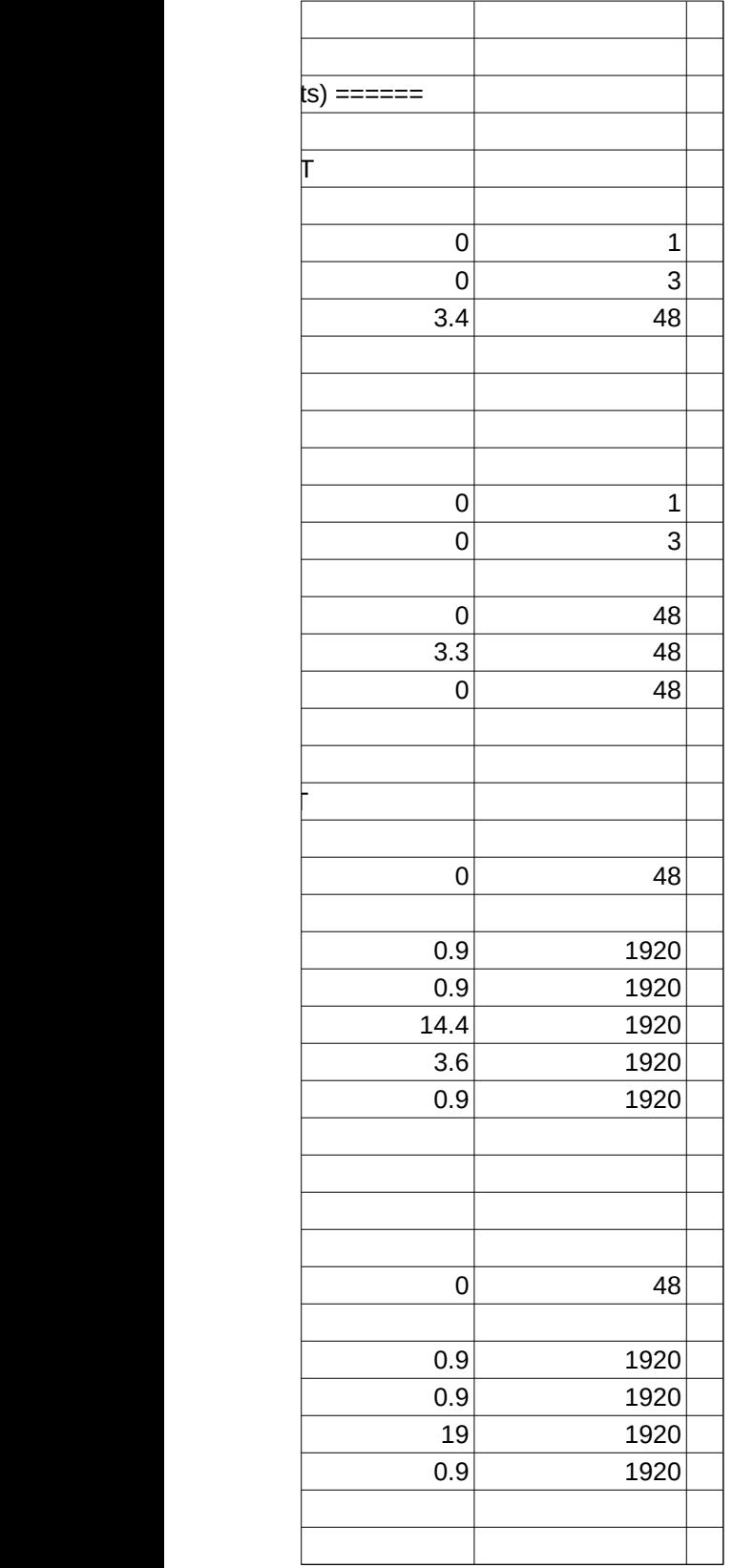

in.xls

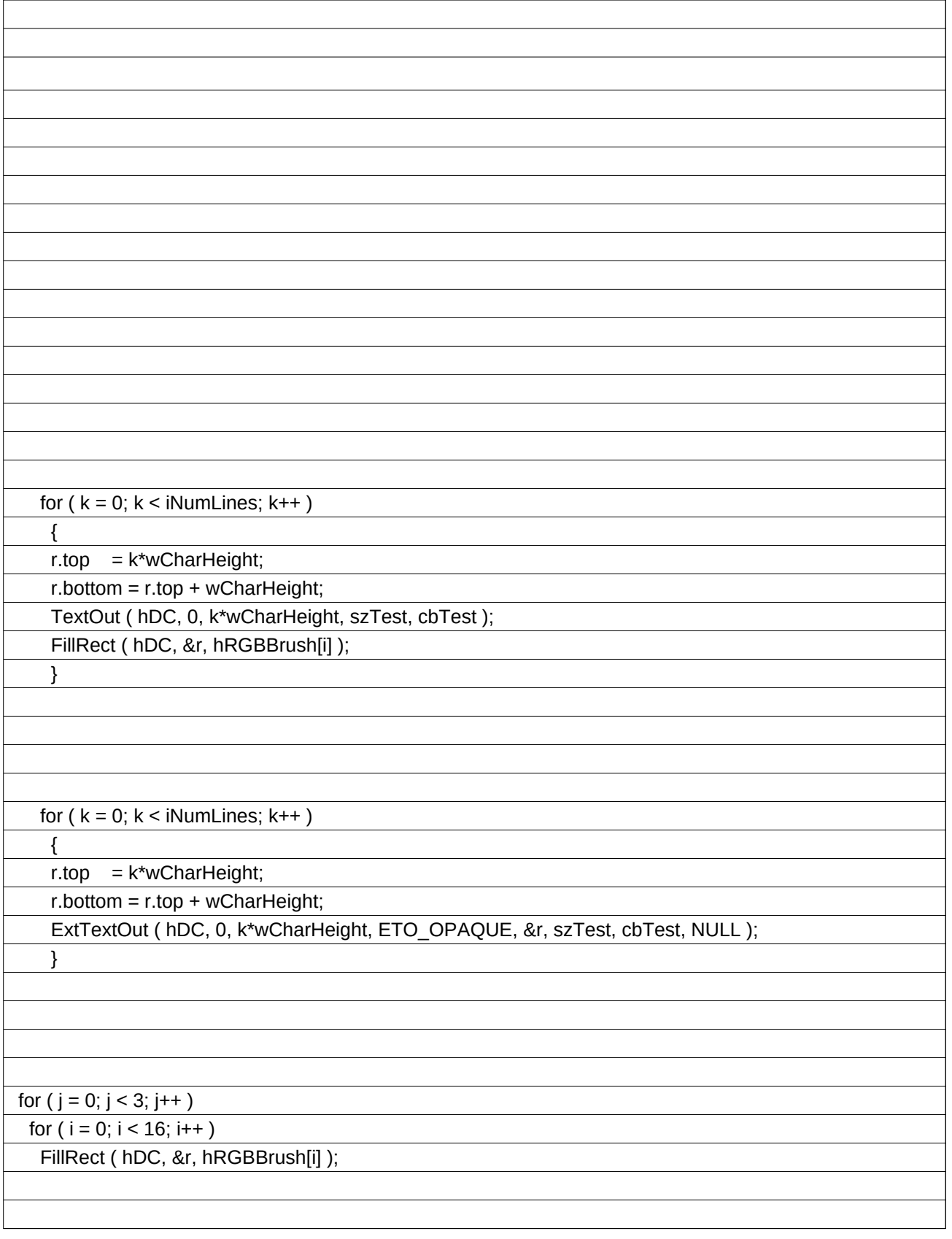

in.xls

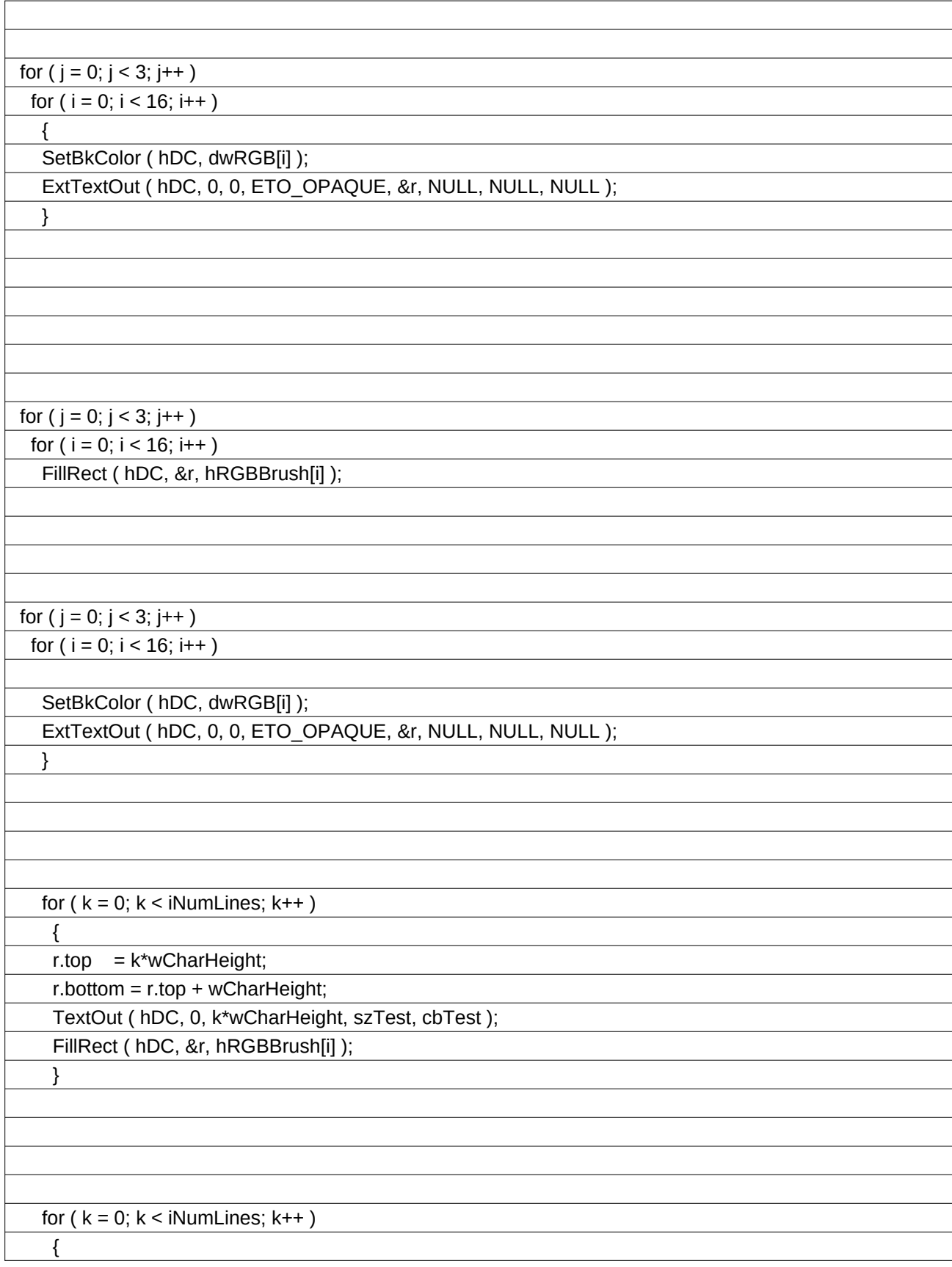

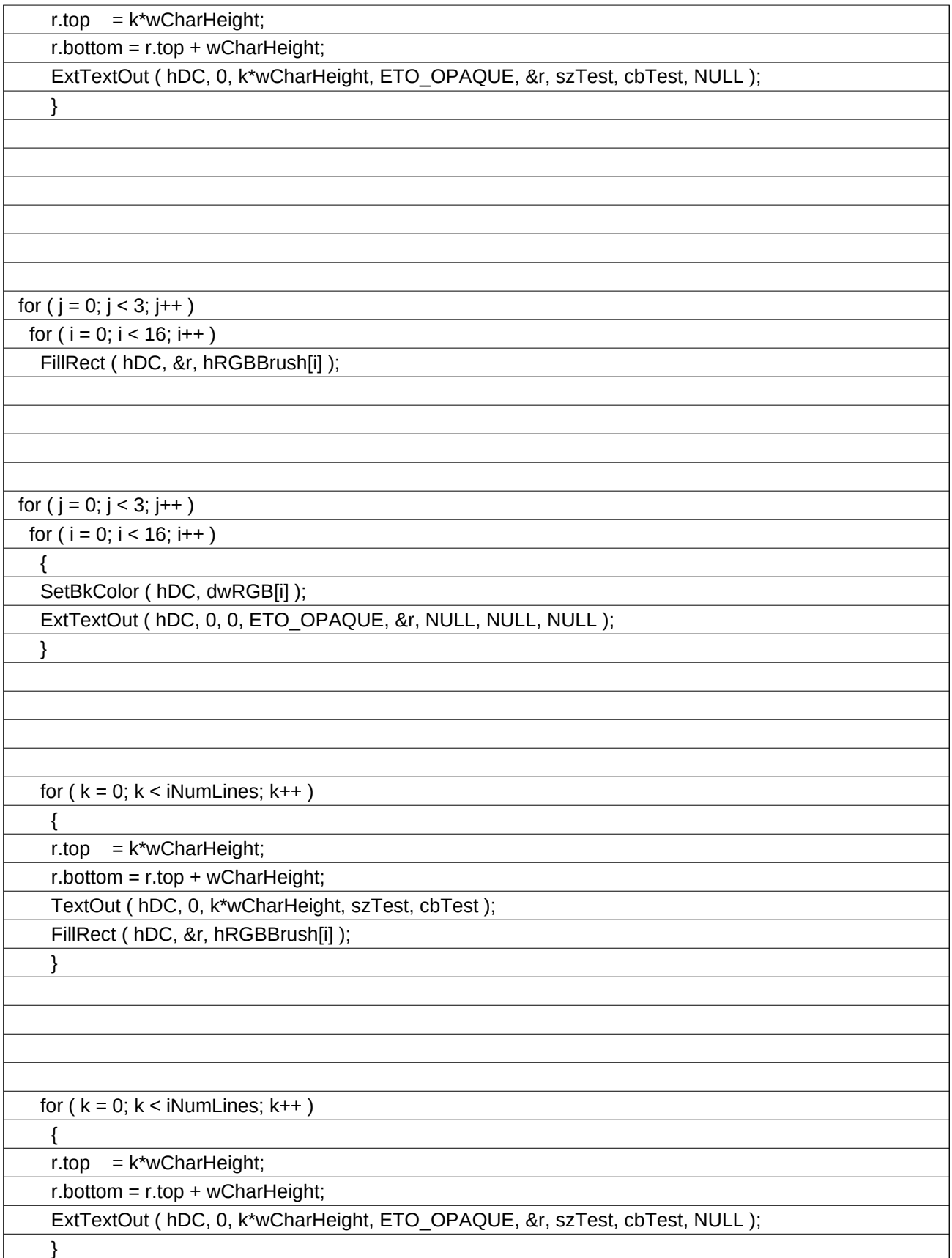

in.xls

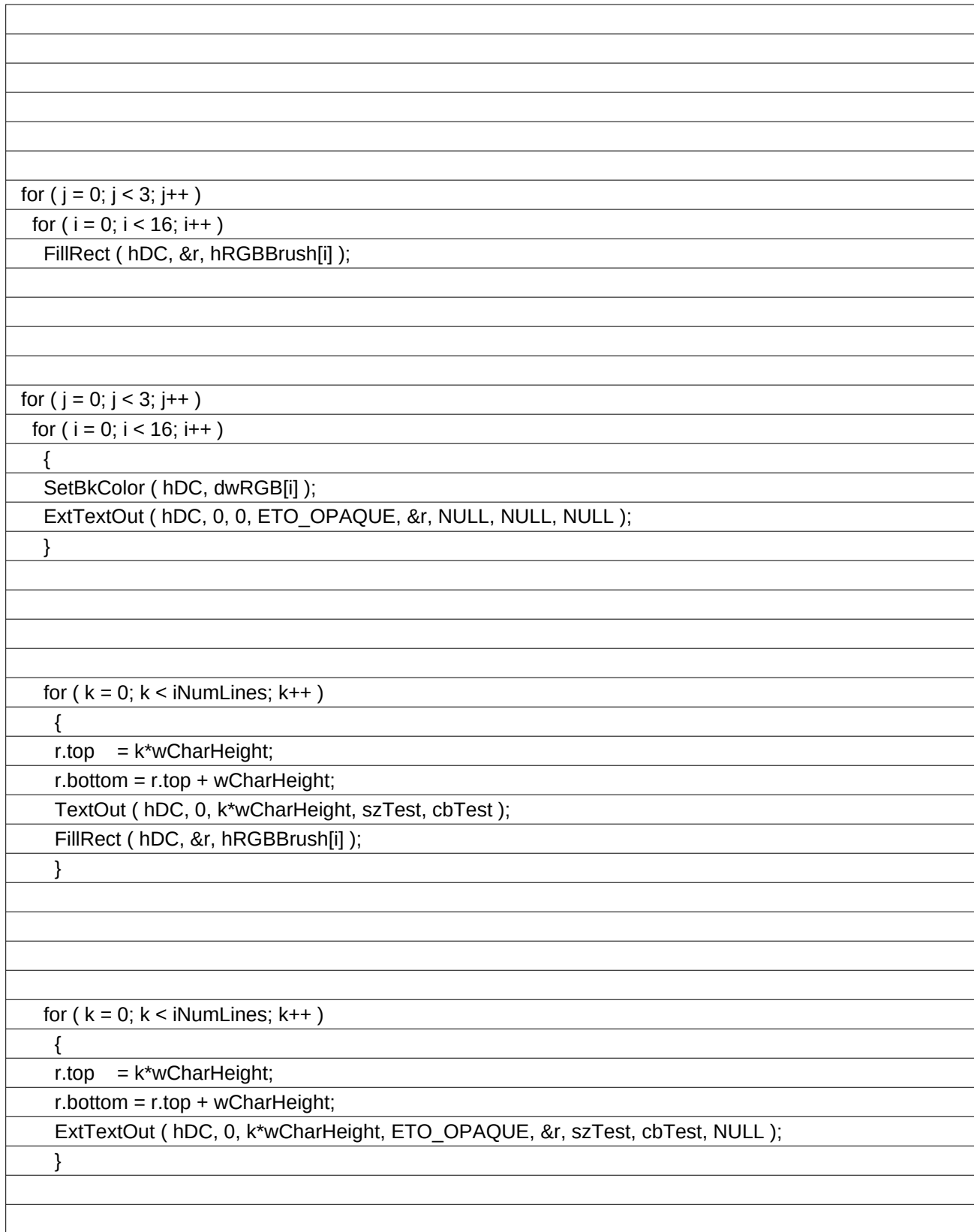